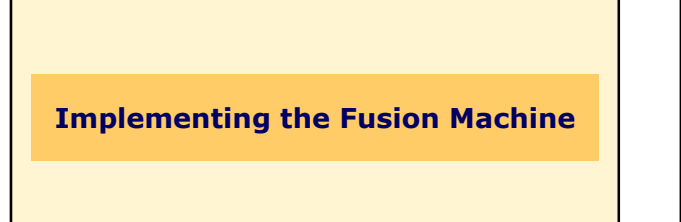

## the fusion project at bologna

Lucian Wischik and Cosimo Laneve, Manuel Mazzarra, also Philippa Gardner Highwire Bologna September 2002

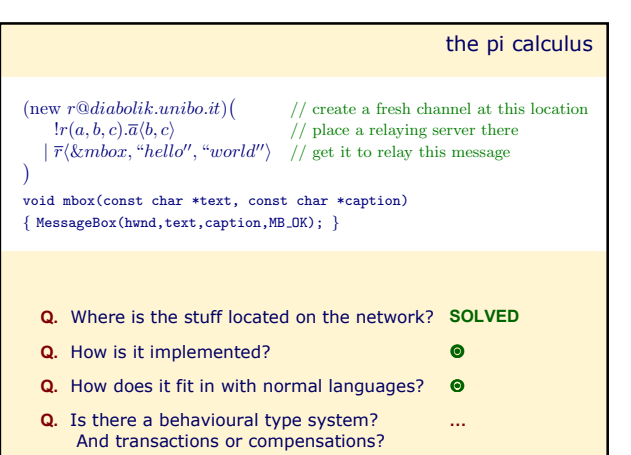

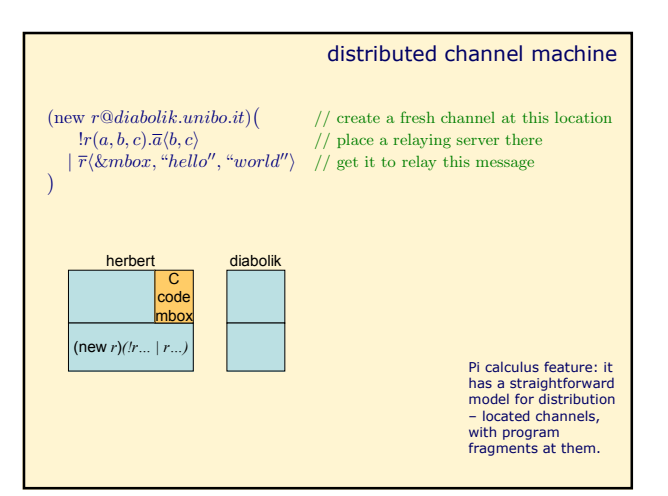

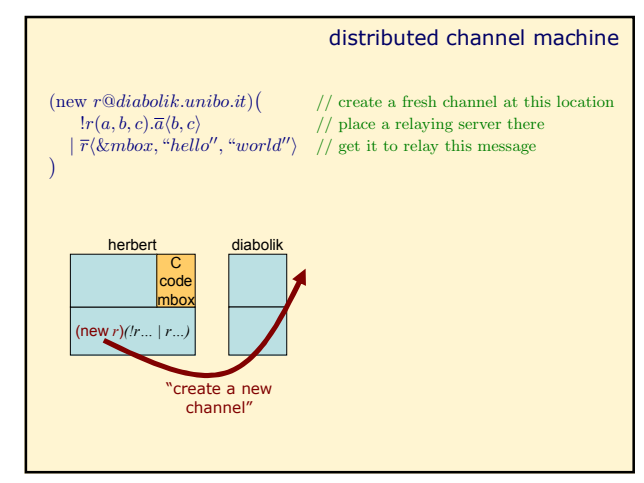

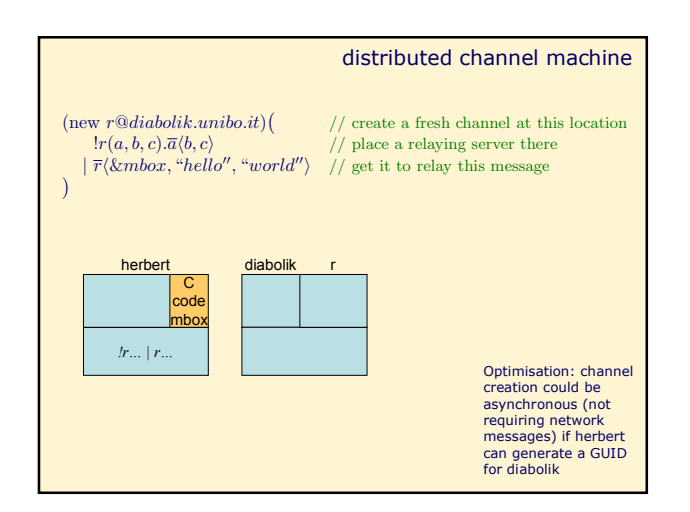

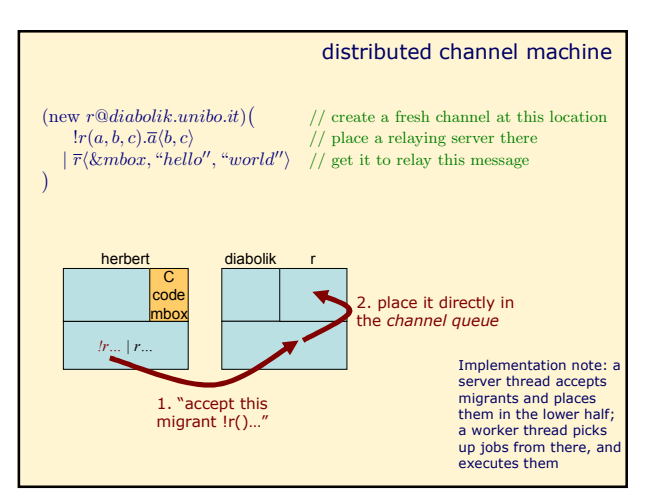

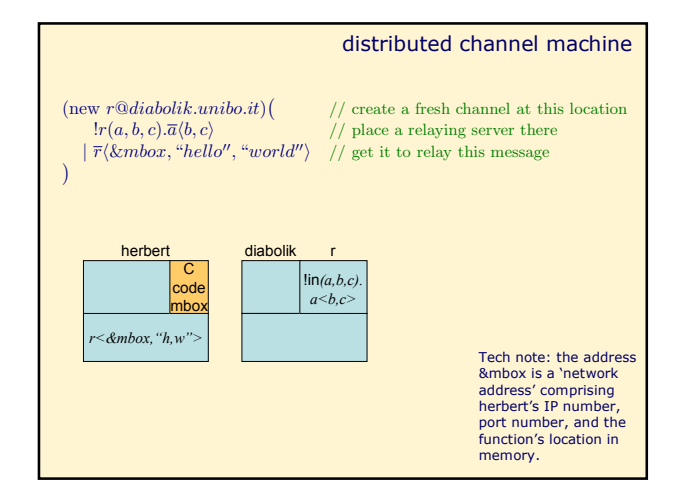

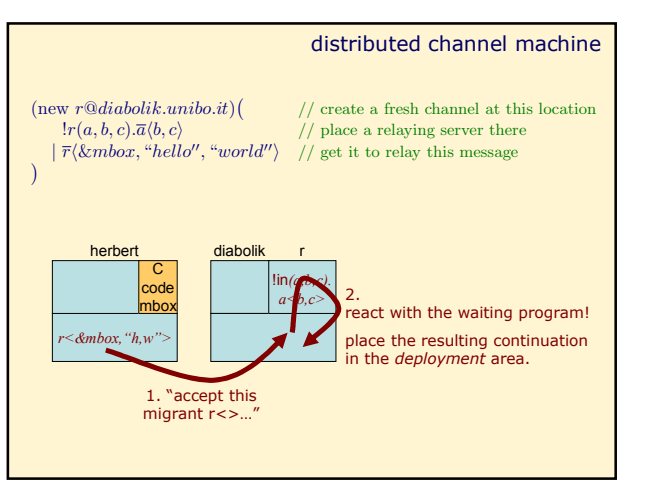

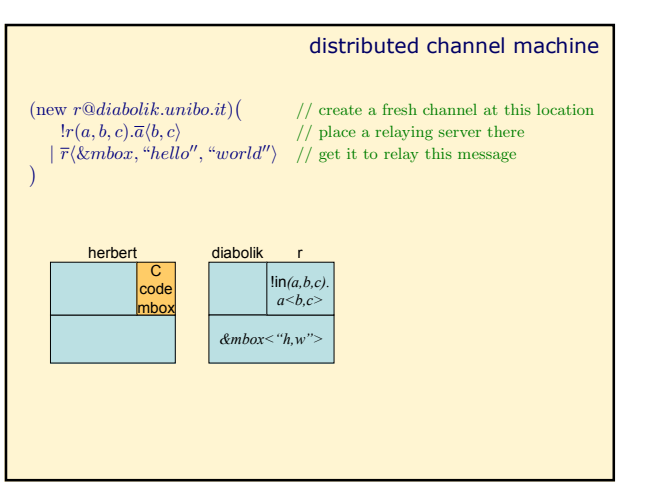

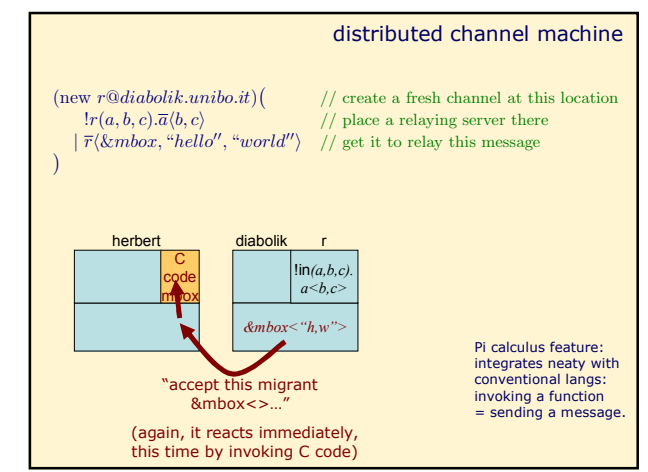

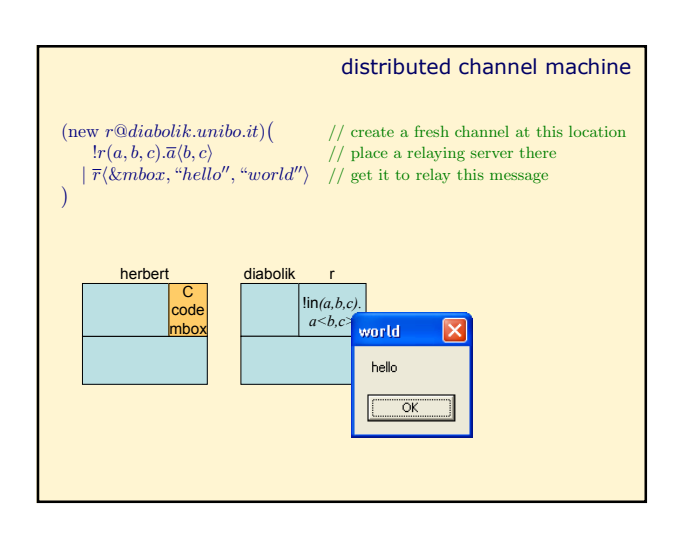

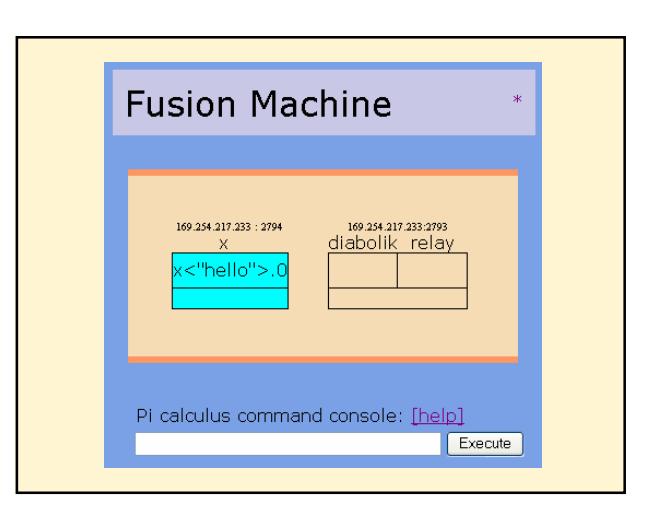

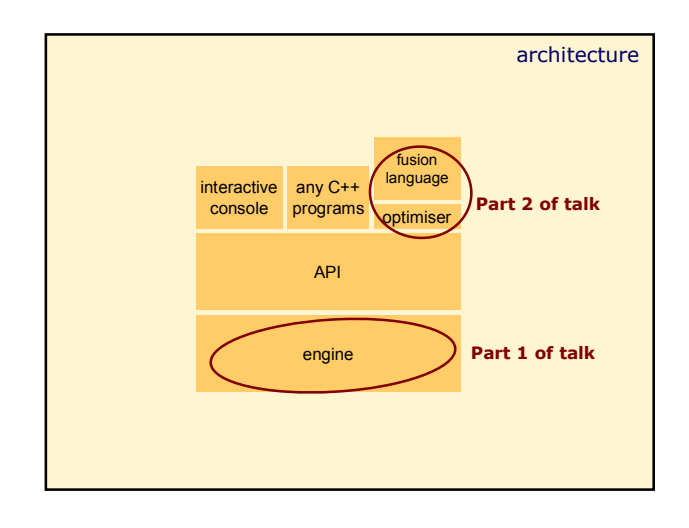

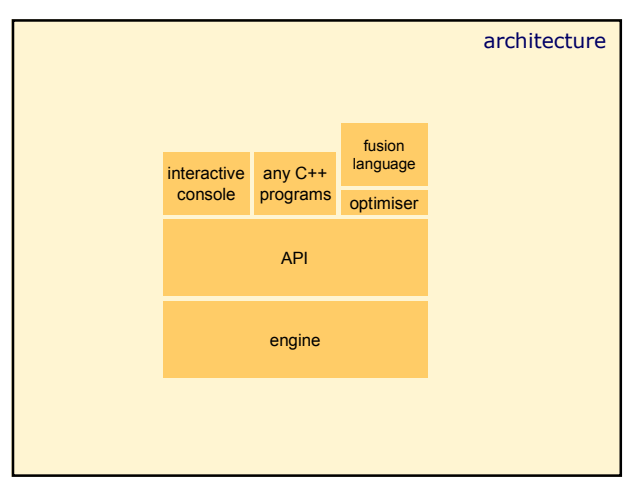

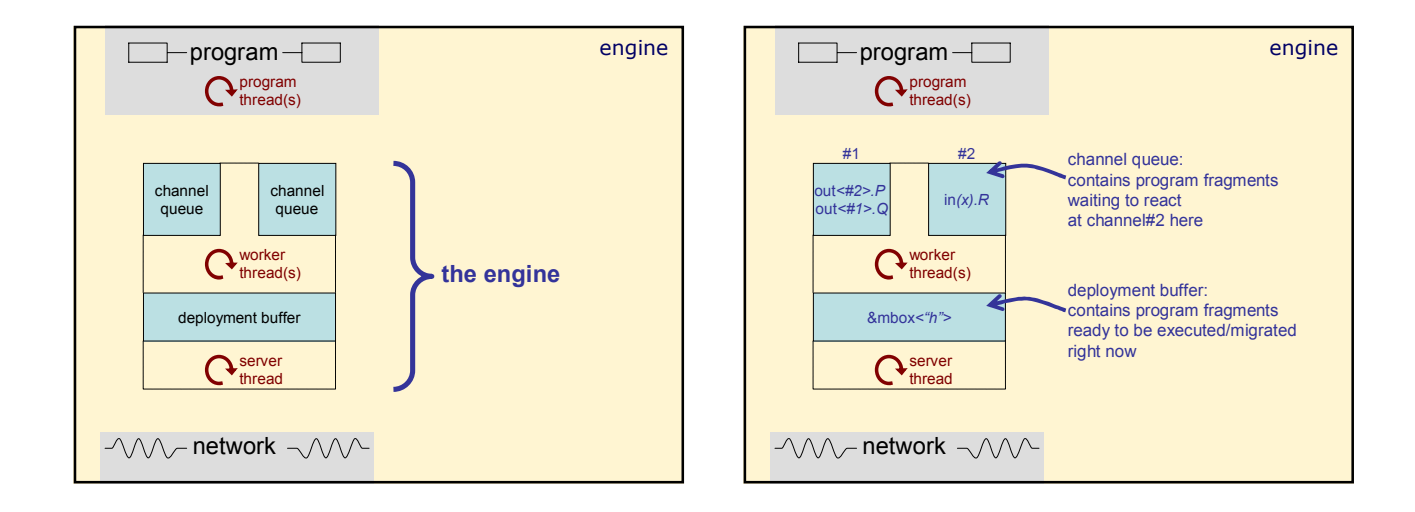

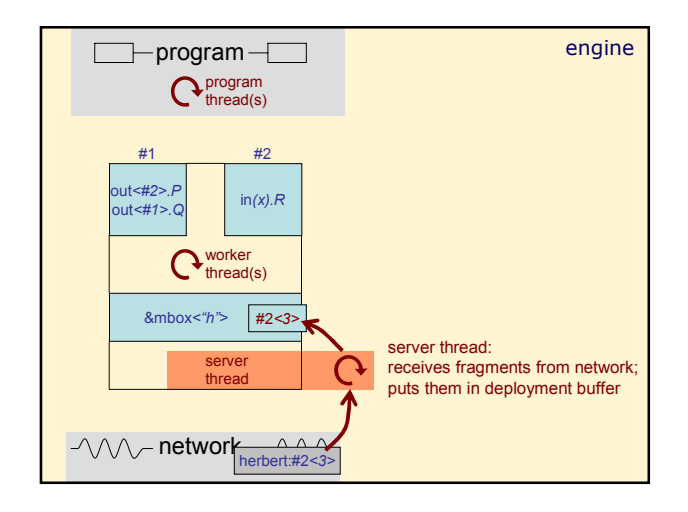

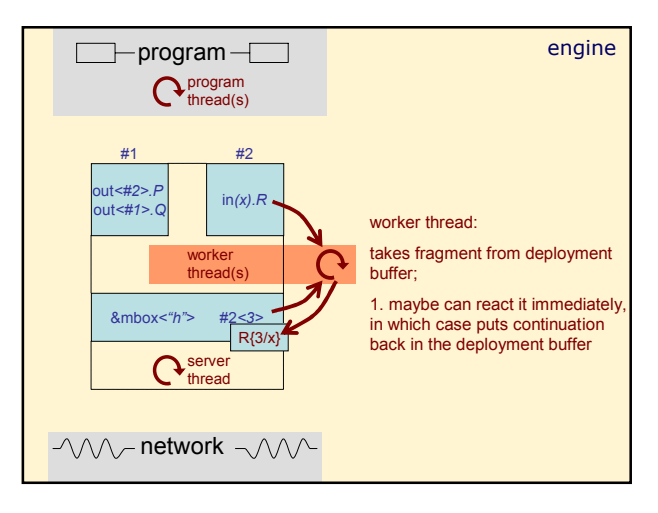

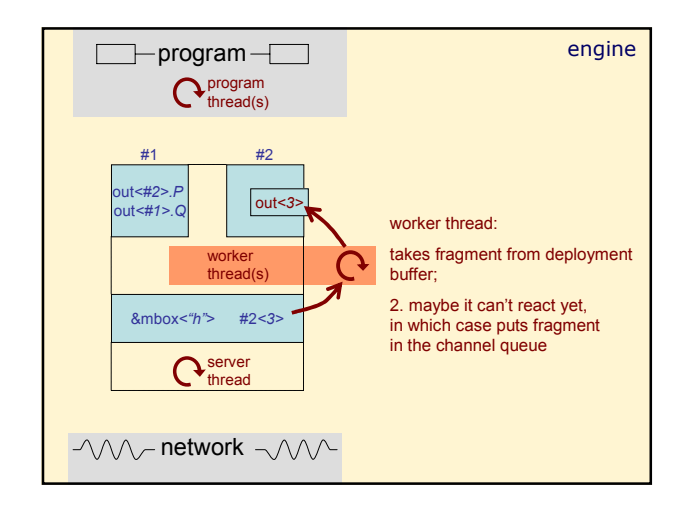

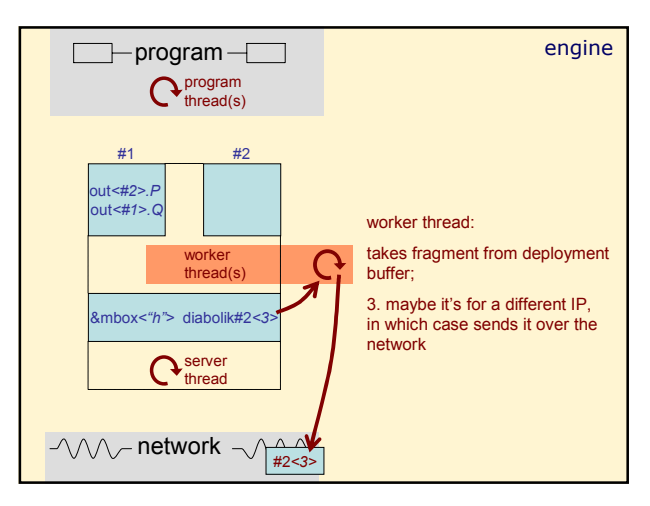

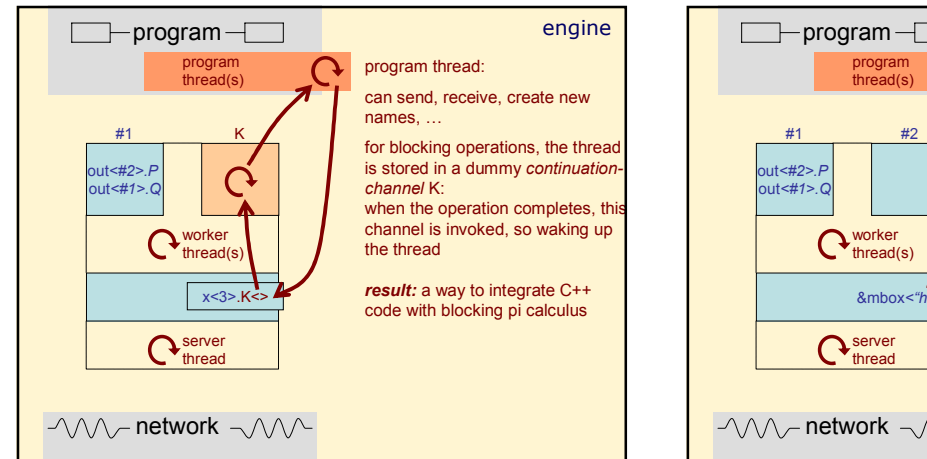

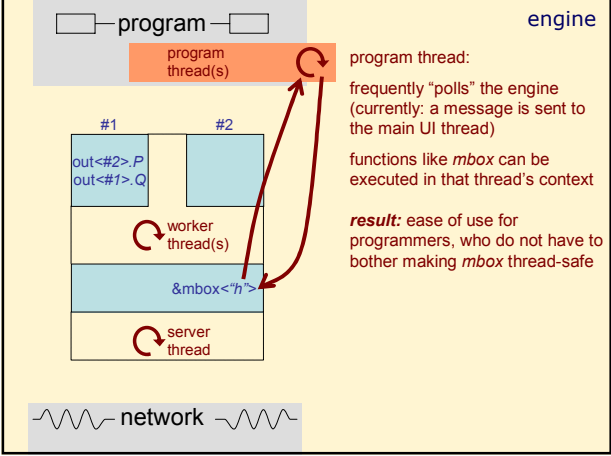

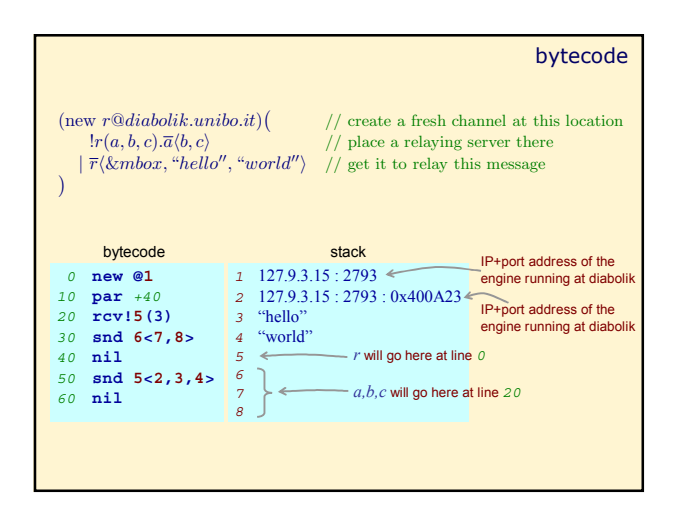

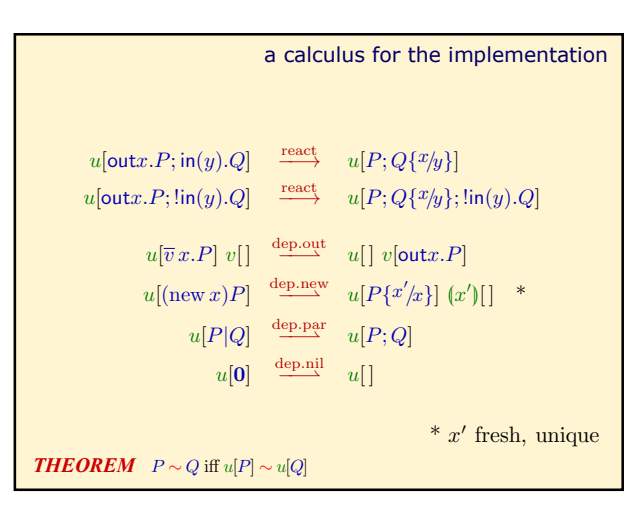

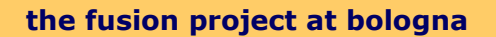

## **goal:**

• a distributed language and implementation based on the pi calculus.

## *fusions:*

- a fusion is *"something which allows two channel-names to be used interchangeably*" we implement with forwarders.
- we have used them for *compiler optimisation*, and are looking at *enriching the language* with them.

## **theory:**

- we have proved our engine correct with respect to standard pi calculus theory – i.e. full abstraction.
- we keep a tight link between theory and practice.

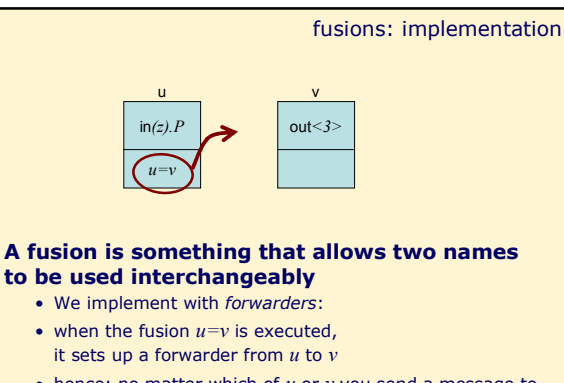

• hence: no matter which of *u* or *v* you send a message to, the end result is the same.

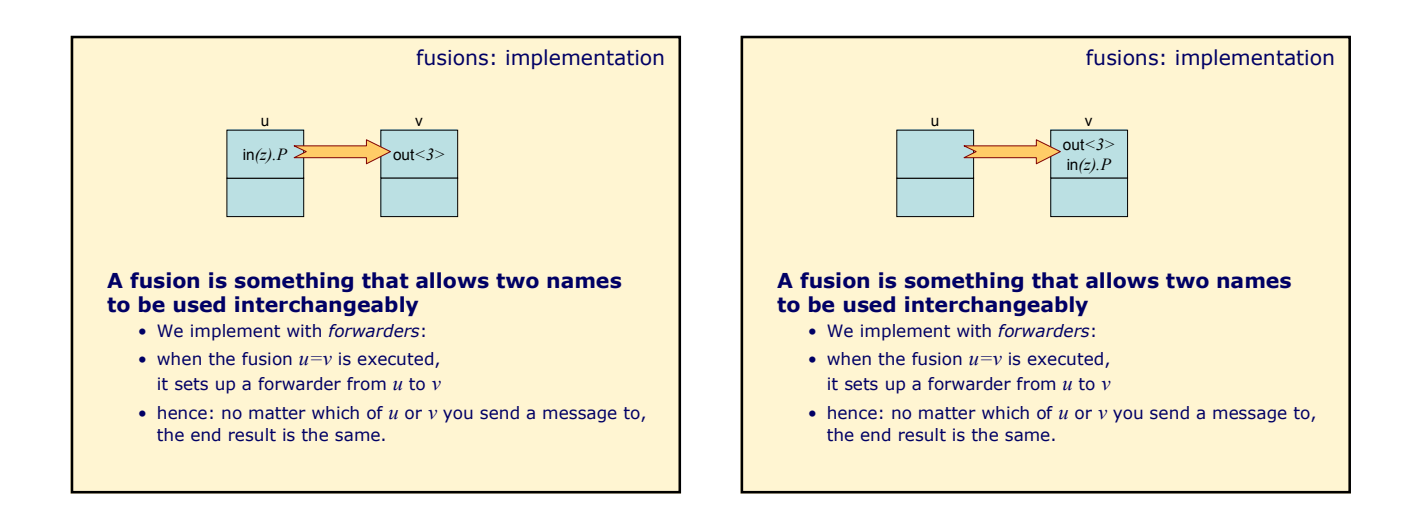

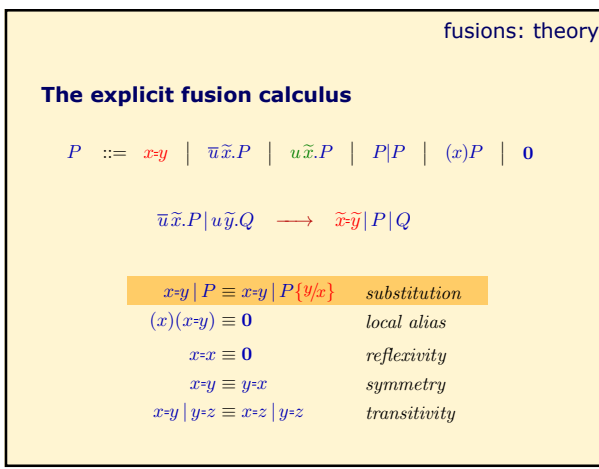

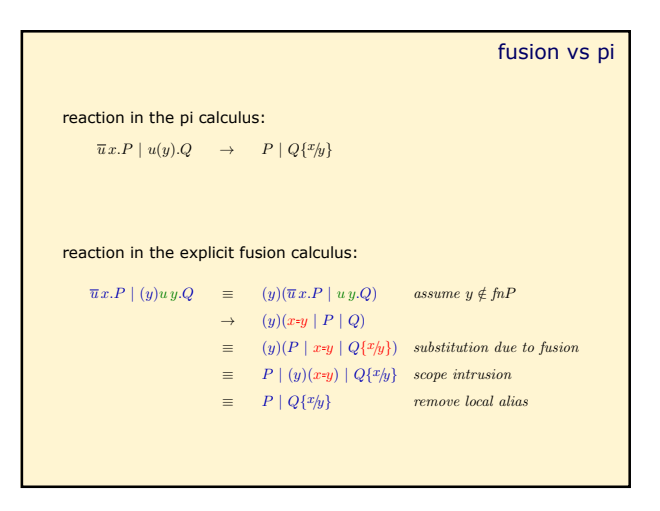

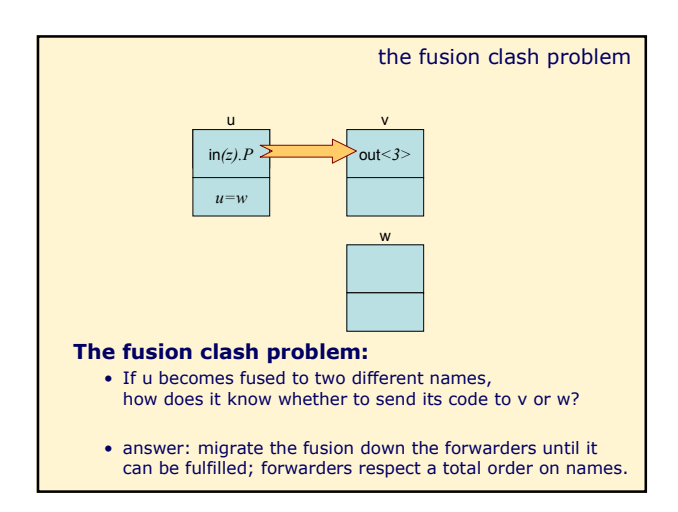

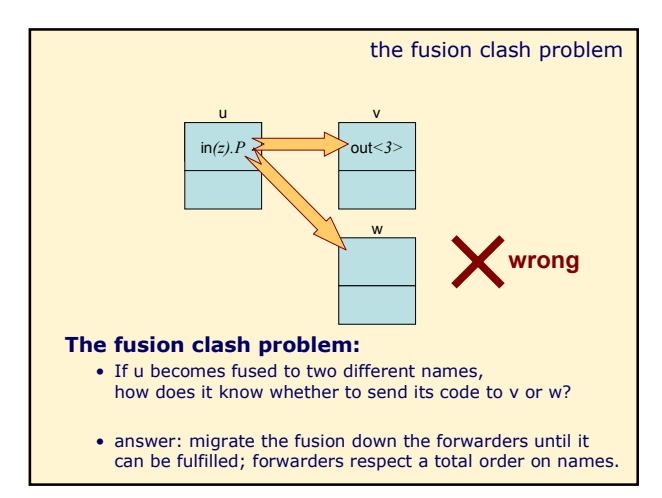

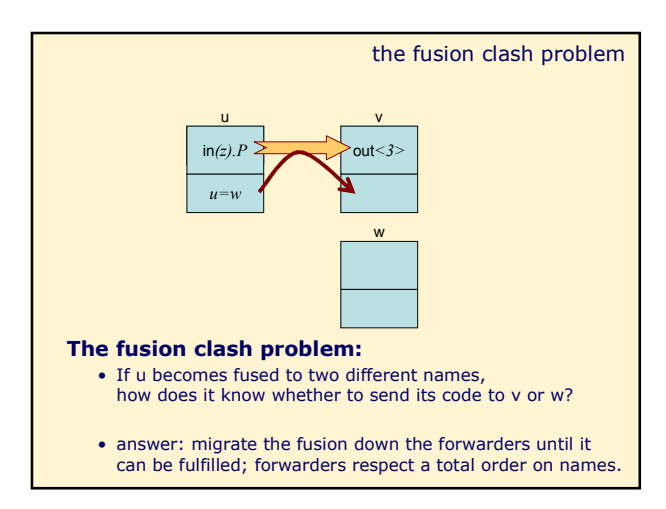

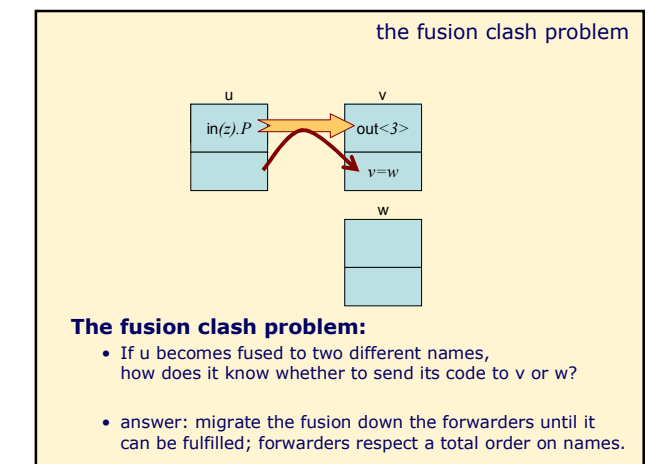

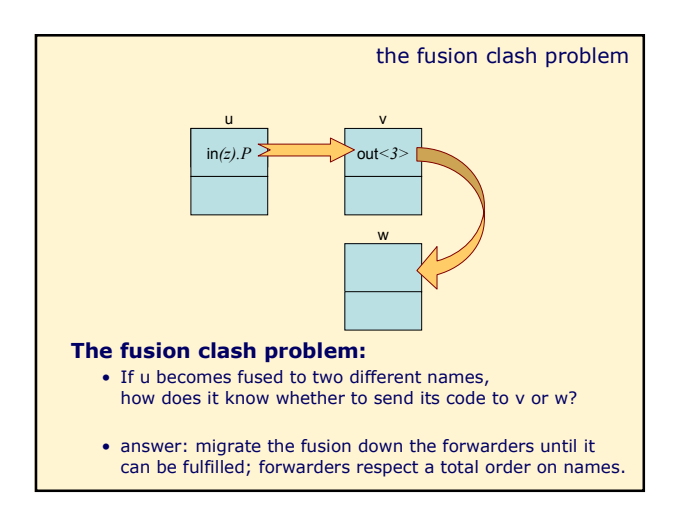

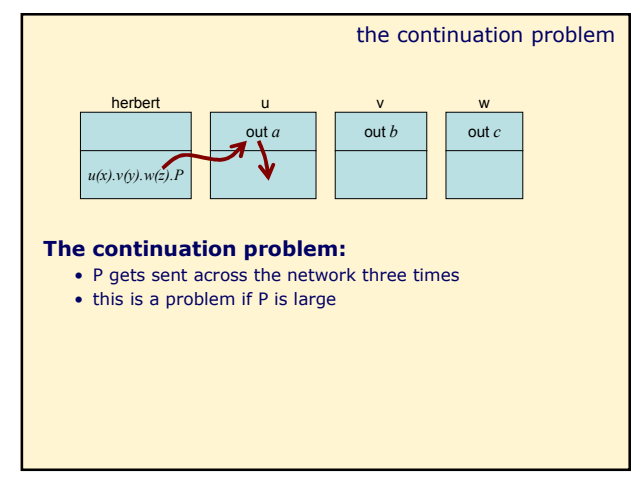

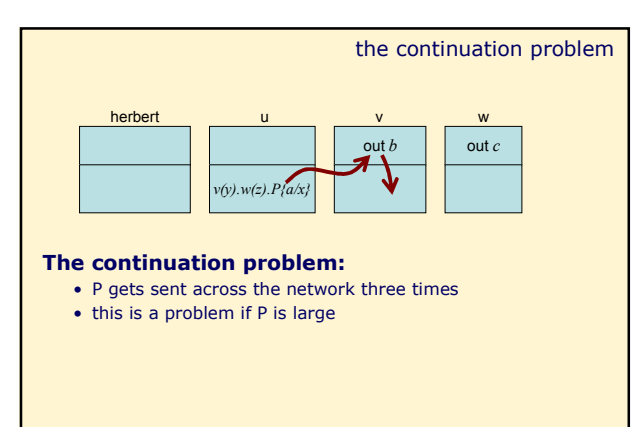

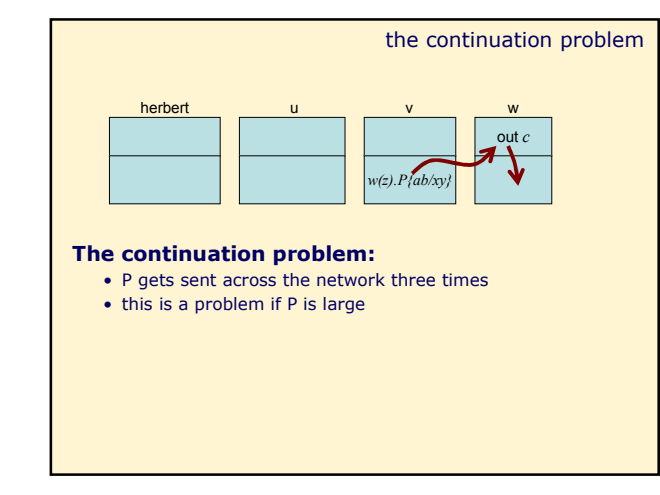

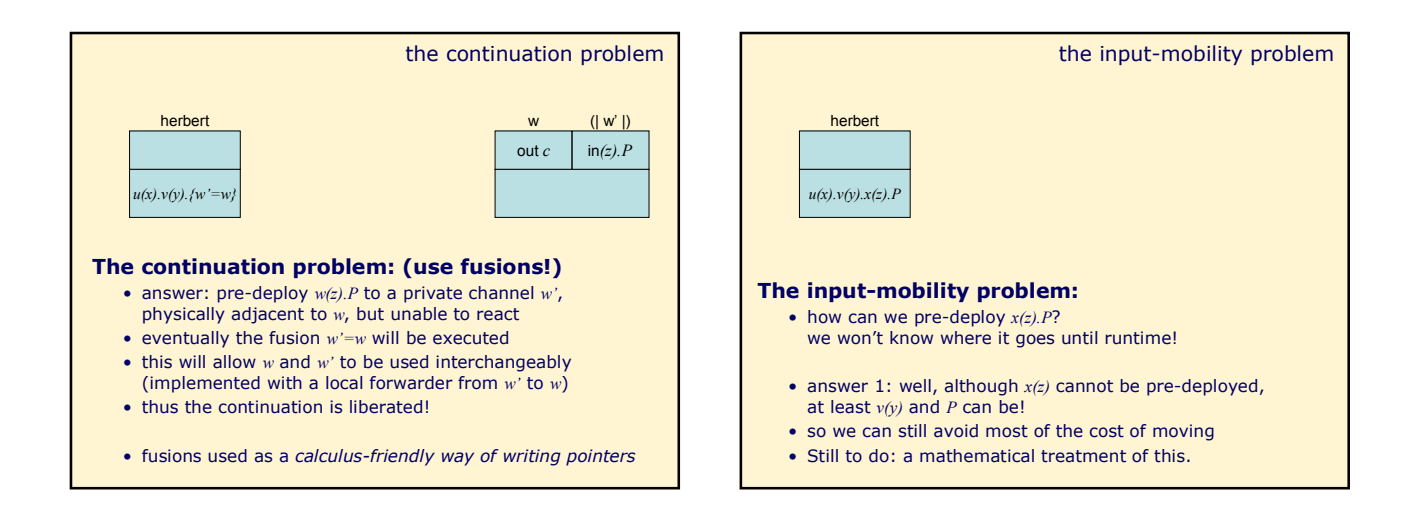

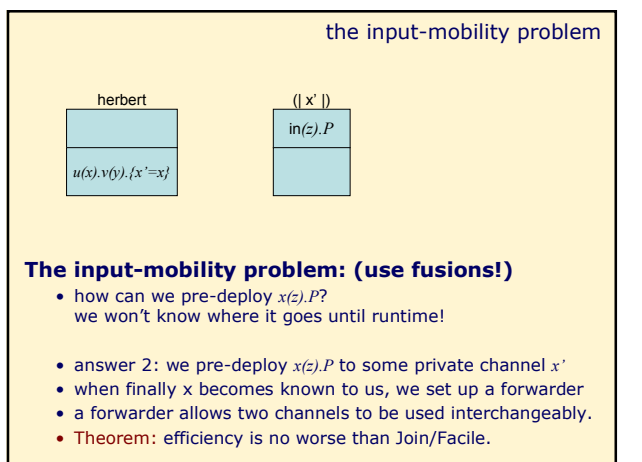

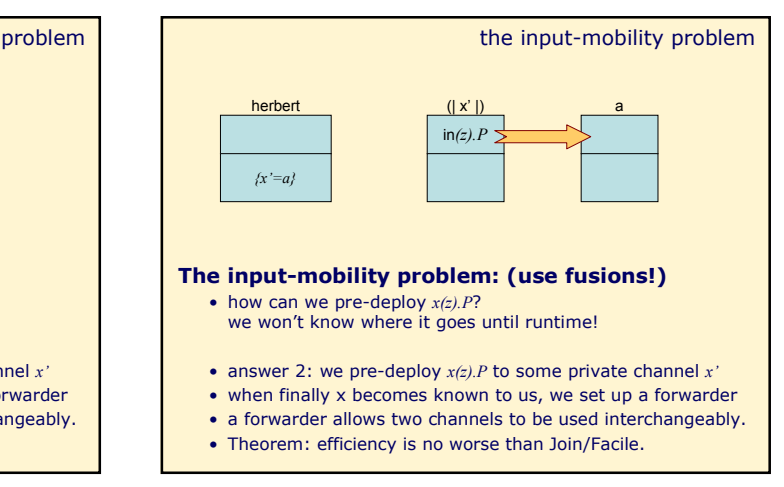

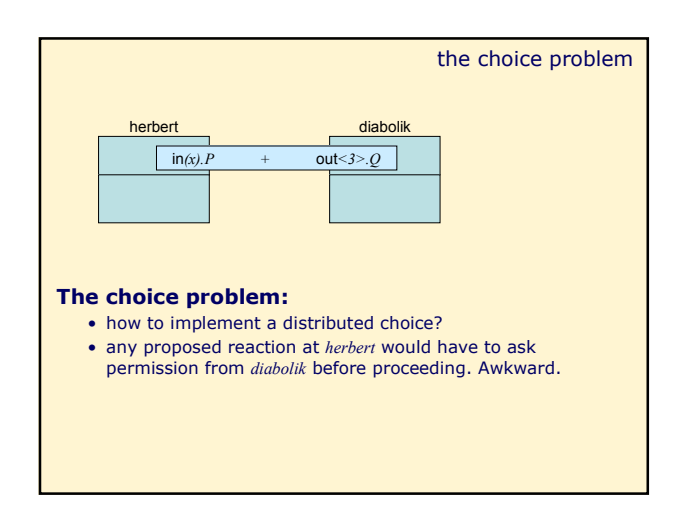

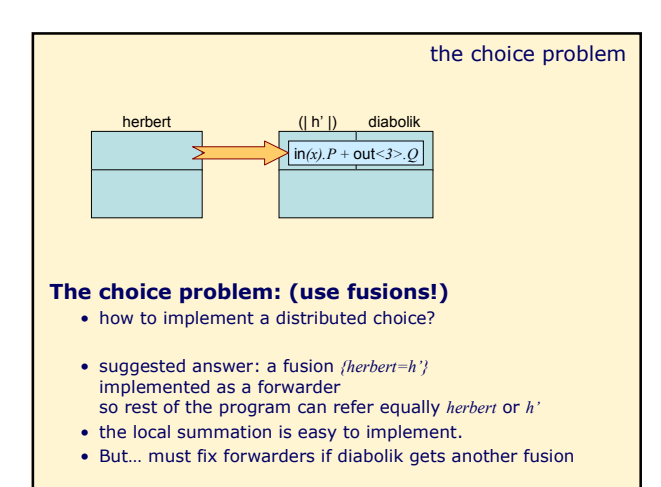

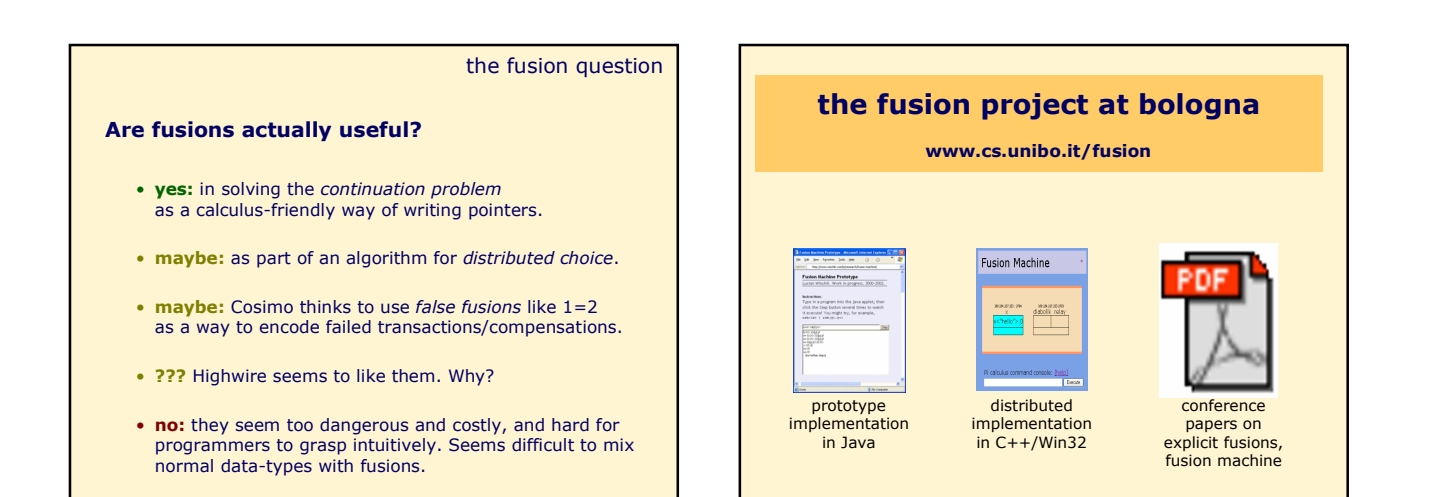

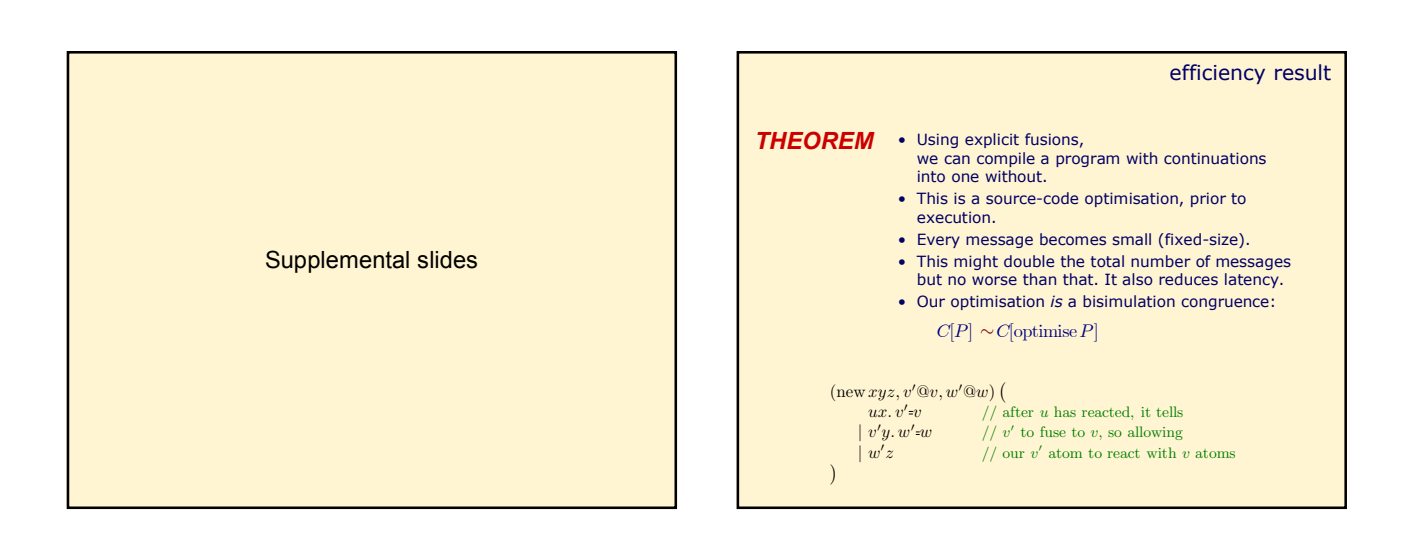

8

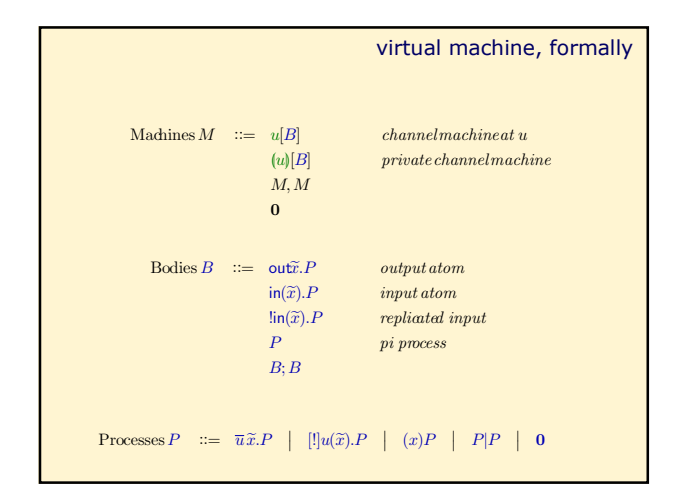

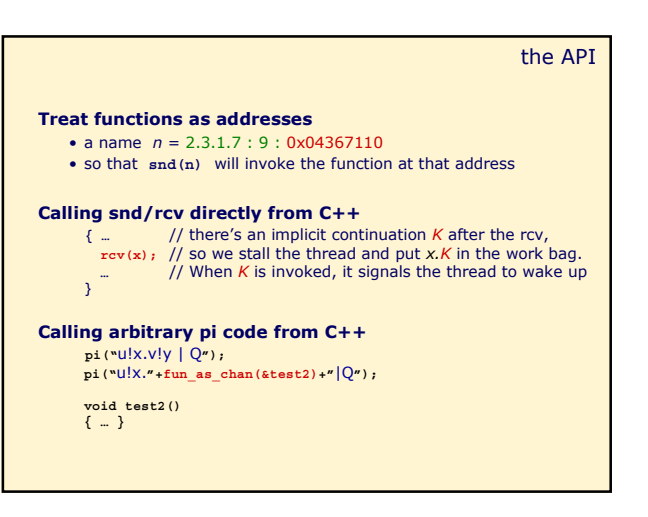

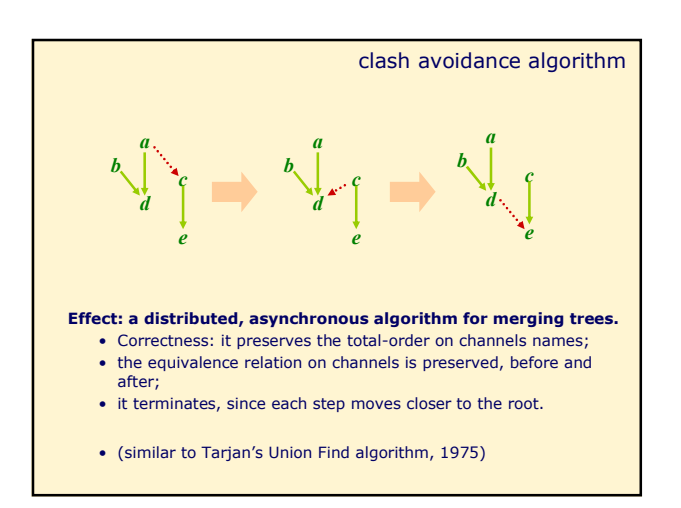

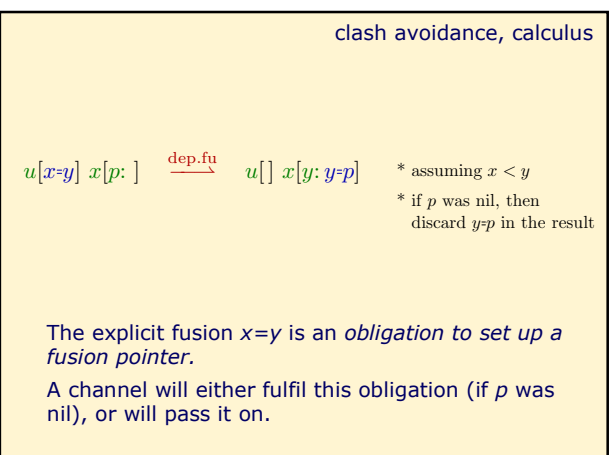

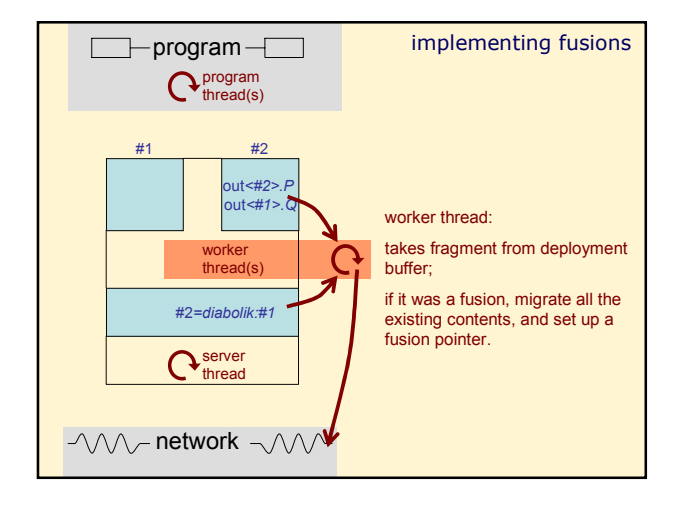

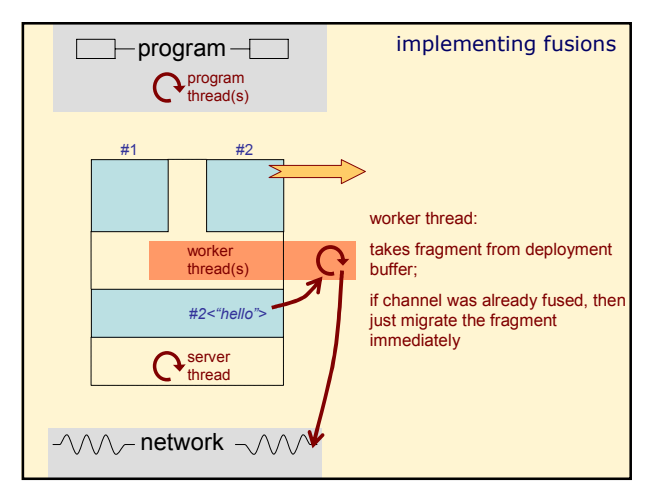